## **DISALLOWED SERVICES:** Corrective action steps

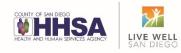

Review Billing Summary document for services disallowed.

| Disallowed Services<br>Provide information for each service(s) in the identified columns below. |          |                             |                    |                 |                  |                                                                              |                                    |                |  |
|-------------------------------------------------------------------------------------------------|----------|-----------------------------|--------------------|-----------------|------------------|------------------------------------------------------------------------------|------------------------------------|----------------|--|
| Chart #:                                                                                        | Client # | Rendering Staff<br>Initials | Date of<br>Service | Type of Service | # of<br>Services | Total Time in<br>Minutes (only<br>enter number)<br>NOTE: Bed Days<br>= blank | Payor Source<br>(DMC or<br>County) | Reason<br>Code |  |
|                                                                                                 |          |                             |                    |                 |                  |                                                                              |                                    |                |  |

- Take appropriate corrective action for each disallowed service.
  - Correction in SanWITS from DMC Billable to Non-Billable
  - Payment Recovery when the service has already been billed to DHCS
    - Copy QM staff when emailing Payment Recovery forms to BHS Billing Unit.
  - See <u>Steps for Disallowed Services Tip Sheet</u> for more information
- Update Billing Summary document to reflect the action taken.
  - If correction, date corrected in SanWITS
  - If payment recovery, date payment recovery form was sent to the BHS Billing Unit.
  - Add comments if additional information needs to be shared about the corrective action.

| Corrective Action Type (For Program Use)<br>Indicate the corrective action for each service(s) with the date action was completed. |                |          |  |  |  |  |  |
|----------------------------------------------------------------------------------------------------|----------------|----------|--|--|--|--|--|
| If Correction -                                                                                                    | If Repayment - |          |  |  |  |  |  |
| Date                                                                                                    | Date Completed |          |  |  |  |  |  |
| Edited/Deleted                                                                                                    | Payment        | Comments |  |  |  |  |  |
| Service in                                                                                                    | Recovery Form  |          |  |  |  |  |  |
| SanWITS                                                                                                    | Sent to SUD BU |          |  |  |  |  |  |
|                                                                                                    |                |          |  |  |  |  |  |
|                                                                                                    |                |          |  |  |  |  |  |

NEW - Update SanWITS encounter to include disallowed status and reason for disallowance. (see example)
 Reason for disallowance should match the *Reason Code* column on the Billing Summary document.

| Encounter 🔀                      | <ul> <li>≼ 3 of 10 &gt; ₩</li> </ul>                                                                                             |
|----------------------------------|----------------------------------------------------------------------------------------------------|
|                                  | DMC Billable                                                                                                    |
|                                  | 2699773 Group Session ID 168298 Main Facility/ODS OS : 7/1/2020 -                                                                |
| Service                          | Group Counseling OS Billable Yes                                                                                                 |
| Disallowance Reason              |                                                                                                    |
|                                  | Start Date 7/1/2020 End Date                                                                                                    |
| Service Location                 | Facility Start Time 9:00 AM End Time 10:00 AM                                                                                    |
| Group Session Travel<br>Duration |                                                                                                    |
| Session Duration<br>Contact Type | a service at an uncertified<br>location (or documentation does                                                                   |
|                                  | not reflect service in the # of Service 1 community/how confidentiality was maintained in community). Type GP-Group Medi-Cal Yes |
| Pregnant/Postpart                | (3) Same day billing not Billable:<br>a consistent with DMC-ODS<br>Same Day Matrix.                                              |
| Was an interpreter use           | (4) Residential Red Dav does                                                                                                    |

- Return completed Billing Summary document to QM staff via email within required timelines (14 days).
  - Include any communication with the BHS Billing Unit or Payment Recovery forms that were not shared with QM Staff initially.